UNIVERSITETET I OSLO [Institutt for Informatikk](http://www.ifi.uio.no)

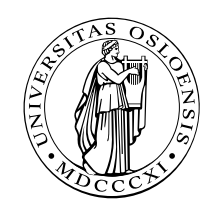

Reliable Systems Martin Steffen, Gianluca Turin

## INF 5110: Compiler construction

## Spring 2021 **Series 7** 12. 3. 2021

## Topic: Run-time environments (Chapter 7)

Issued: 12. 3. 2021

Exercise 1 (Run-time environment) Draw a possible organization for the runtime environment of the following C program, for the following two situations. See corresponding figures from the lecture as inspiration (for example, the slide entitled "Stack gcd", approximately at slide 8.18):

- 1. after entry into block A in function f.
- 2. after entry into block B in function g.

```
_{1} | int a [ 10];
2 \parallel char \cdot s = "hello";3
\frac{4}{\pi} int f(int i, int b[])
5 \parallel \{ \text{int } j = i ;6 || A: \{ \text{int } i = j; \}\|\tau\| char c = b[i];8 \mid //...;
9 }
_{10} return 0;
1112
13 \vert \text{void } g(\text{char} * s)_{14} { char c = s [0];
_{15} | B: { int a [5];
16 \parallel // ...;
17 }
18 }
19
_{20} | main ()
_{21} { int x=1;
|22| \quad x = f(x, a);
|23| \quad g(s);_{24} return 0;
25 }
```
<span id="page-0-0"></span>Exercise 2 (Activation records (Pascal)) Draw the stack of activation reords for the following *Pascal* program, showing the *control* and *access* links, after the second call to procedure c. Describe how the variable x is accessed from within c.

```
1 program env;
2
3 || procedure a;
4 var x: integer;
5
6 \parallel procedure b;
\vert \tau \vert procedure c;
8 begin
9 x := 2;
10 \parallel b;\| end;
_{12} | begin (* b *)
13 \mid C;|14 \rangle end;
15
16 begin (* a * )17 \parallel b:
_{18} | end ;
19
_{20} begin (* main *)
21 \parallel a;
_{22} | end.
```
Exercise 3 (Access chaining vs. display) An alternative to access chaining in a language with local procedures is to keep the access links in an array *outside* the stack, *indexed* by the nesting level. This array is called the display. For example, the run-time stacks of the program chain and the corresponding stack picture on the slide entitled "access chaining" at approx. 8-36 fromx the lecture would now look as Figure [1](#page-1-0) resp. Figure [2.](#page-2-0)

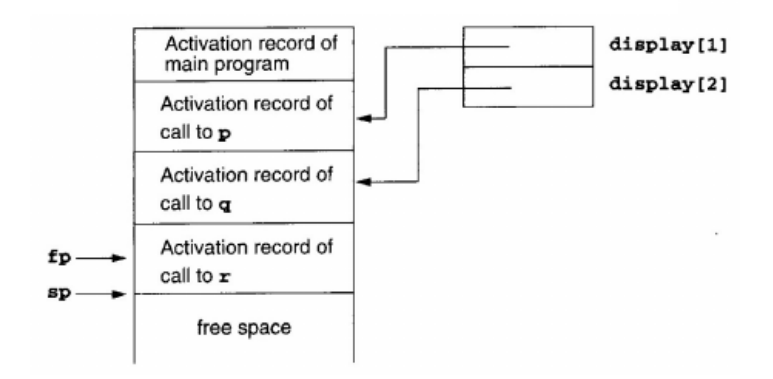

<span id="page-1-0"></span>Figure 1: RTE with display (1)

- 1. Describe how a display can improve efficiency of nonlocal references from deeply nested procedures.
- 2. Redo Exercise [2](#page-0-0) from this sheet, using a display.

Exercise 4 (Virtual function tables and memory layout for classes) Draw the memory layout of objects of the following  $C^{++}$  classes, together with the *virtual function tables*.

class A

 $2 \parallel \{ \text{public:}$ 

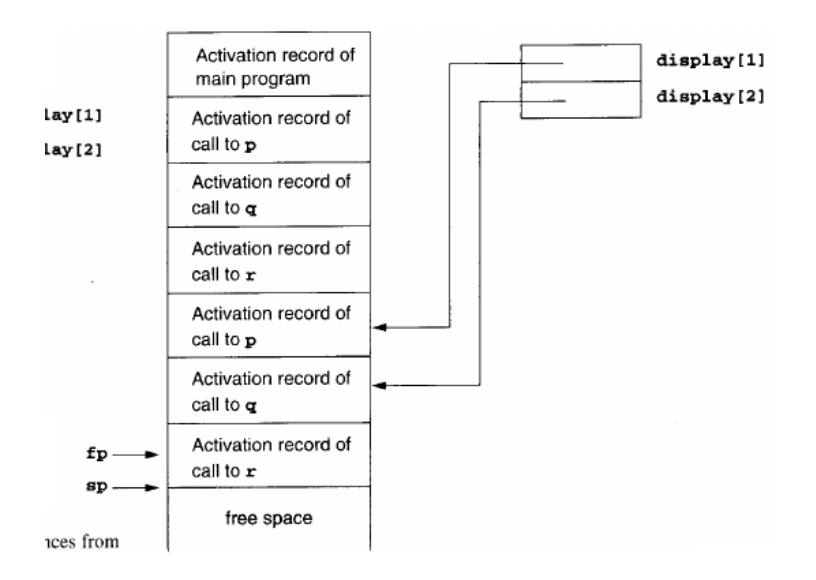

<span id="page-2-0"></span>Figure 2: RTE with display (2)

```
\vert int a;
\Vert virtual void f();
\vert virtual void g();
6 \parallel \};
7
\vert class B : public A
9 \parallel \{ \text{ public :}_{10} | int b;
|| \textbf{virtual void } f(.);
_{12} | void h();
13 \mid \};
14
15
_{16} class C: public B
_{17} \parallel { public :
18 \parallel \text{int} c;
19 \| virtual void g();
20 }
```
Exercise 5 (Parameter passing) Give the output of the following program (written in C syntax) using the 4 parameter passing methods discussed in in the lecture.

```
_1 \#include < stdio .h>
_2 int i = 0;
3
4 \parallel \text{void } p(\text{int } x, \text{ int } y)5 \parallel \{ x \leftarrow 1;6 \parallel i += 1;|7| y += 1;\{8\}9
_{10} | main ()
_{11} \left| \ \left\{ \ \ \text{int} \ \ a \left[ \ 2 \right] \ = \ \left\{ \ 1 \ , 1 \right\} \right\}_{12} | p(a[i], a[i]);
_{13} | printf ("%d_%d\n", a[0], a[1]);
_{14} | return 0;
15
```
Exercise 6 (Parameter passing) Give the output of the following program (written in C syntax) using the 4 parameter passing methods discussed in the lecture.

```
\frac{1}{1}#include <stdio.h>
2 \parallel \textbf{int} \quad i = 0;
3
\mathbf{4} \parallel \mathbf{void} swap (int x, int y)
\frac{5}{8}6 x = x + y;y = x - y;8 \parallel x = x - y;9 \parallel}
10
_{11} | main ()
_{12} | { int a [3] = {1,2,0};
_{13} swap(i, a[i]);
_{14} | printf ("%d_%d_%d_%d\n", i, a [0], a [1], a [2]);
_{15} return 0;
16
```